### **Повторение**

### Оператор присваивания и процедуры вводавывода.

### **Оператор присваивания**

1. Какова цель оператора присваивания?

2. Как записывается оператор присваивания?

3. Как выполняется оператор присваивания?

- **1. Задать переменной некоторое значения.**
- **2.**

 **переменная := выражение; 3.**

**1) вычисляется значение выражения в правой части 2) затем это значение присваивается переменной, указанной в левой части. После этого старое значение переменной пропадает («стирается»)**

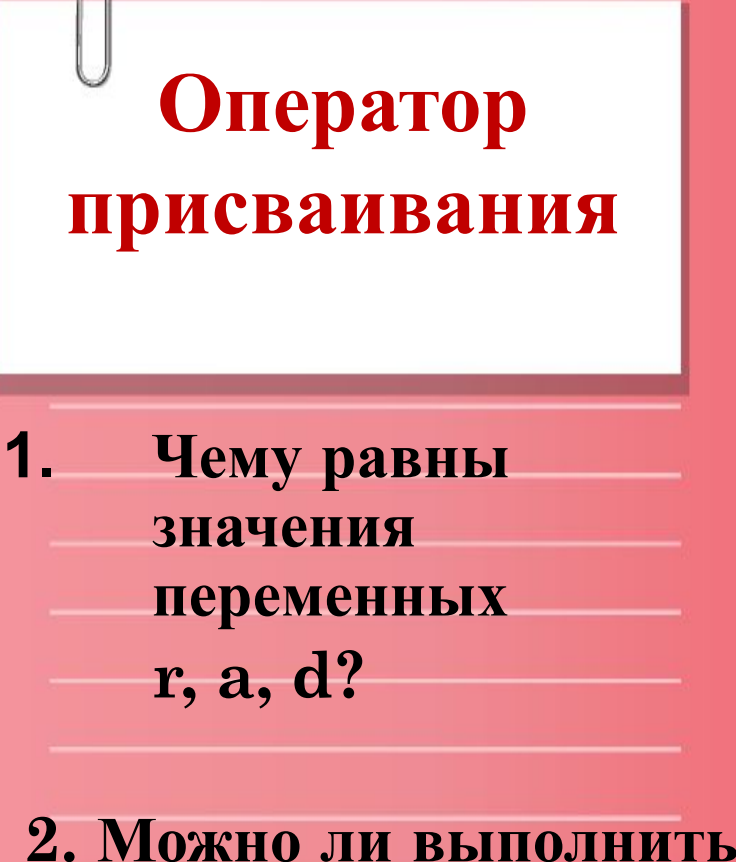

3. Почему?

 $a:=d;$ оператор

Есть следующий фрагмент программы: **Var** a, b, c: integer; r, d: real;  $a := 5$ ; b := 20; c := -7;  $d := 2.5$ ;  $r := a + (4 * b + c) * d;$  $a := a + 4$ ;  $d := a * 7$ ;

1.  $r = 187.5$ ;  $a = 9$ ;  $d = 45.0$ 

2. Нет.

- 3. а имеет тип целый, а
	- d вещественный

**1. С помощью каких процедур можно вывести данные на экран монитора?**

**2. Чем отличаются процедуры Write и Writeln?**

**3.В чем состоит действие процедуры Writeln без параметров?**

**Write (перечисляем все, что выводим через запятую); Writeln (перечисляем все, что выводим через запятую);**

**2.**

**1.**

**Write — после вывода, курсор остается после последнего выведенного значения Writeln — после вывода, курсор переходит на новую**

**3.** 

**строку.**

**Пропуск пустой строки**.

**1. Что мы можем выводить на экран?**

**2. Что надо сделать, чтобы вывести текст на экран?**

**3. Как выводятся числа на экран?**

- **1.**
- **• Константы**
- **• Значения переменных**
- **• Значения выражений**

**2.**

### **заключить текст в апострофы**. Writeln('Привет!');

Привет!

3. **без дополнительных пробелов** Write (1,2); Write (3, ' ',56);

123 56

**1. Что надо сделать, чтобы вывести значение переменной?**

**2. Как вывести значение выражения?**

**1. надо написать имя переменной без апострофов**  $a := 4;$ writeln (a);  $a := 2 * a;$ writeln (a); 4 8 **2. пишем выражение**  $a := 4$ ; writeln  $(2 * a)$ ; 8

**Комбинированный** 

$$
Komбинированный\nBывод\nwriteln("Значение a = ', a, ', a 2*a = ', 2*a);
$$

**Значение а = 4, а 2\*а = 8**

**Рассмотрим вывод вещественных чисел.**

**1. Можем ли мы изменить такой вывод?**

**2. Что увидим на экране, после выполнения следующего фрагмента?**

**r := 715.432; writeln (r); r1 := -567.986; writeln(r1/2); На экране? 7.1543200000E+02 -2.839930000E+02**

**1. Да. Как? Надо использовать форматы вывода.**

**r := 715.432; writeln (r:8:3); r1 := -567.946; writeln (r1:10:1); writeln (r1:10:2);**

**(• обозначаем пробел)**

- **•715.432**
- **••••-567.9**
- **•••-567.95**

# **Ввод данных** 1.

**1. Какие процедуры используются для ввода значений в переменные? 2. Сколько переменных можно писать в этих процедурах? 3. Как набираются на клавиатуре значения переменных?**

 Readln (список переменных через запятую); Read (список переменных через запятую);

- 2. Одну и более.
- 3. Через **пробел**. В конце набора надо нажать клавишу **ENTER**.

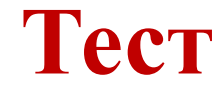

# **А сейчас выполним тест. Успехов!!!**

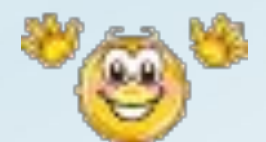

 **Что будет выведено на экране в результате работы следующей последовательности операторов?**

write (23, 72); write  $(5)$ ; writeln; writeln (′Успехов!′);

# **Вопрос 1**

Что будет выведено на экране в результате работы следующей последователь ности операторов?

Writeln (′Фара′, ′он′); Writeln(78, ′ ′, 3, ′ ′, 6); Writeln(78:3, 3:3, 6:2);

Какое значение будут иметь переменные с и **b** после следующих операторов присваивания?

$$
c := 5; b := 3;
$$
  
\n
$$
c := 2 * c + b;
$$
  
\n
$$
b := c + 2 * b;
$$

Исправьте ошибки в следующих операторах.

# writeln  $(7x+7);$  $a+b := c;$

### Исправьте ошибки в программе.

var c, a : integer;  $d:integer;$ begin  $c:=10;$  $a:= 6;$  $d:=2 \cdot c/(a+2)$ ; write('При с =', с); writeln ('Значение  $d'$ , =,d); end.

### **Ответы**

### Проверим результаты теста.

 **Что будет выведено на экране в результате работы следующей последовательности операторов?**

**Вопрос 1** write (23, 72); write  $(5)$ ; writeln; writeln (′Успехов!′);

> 23725 Успехов!

Что будет выведено на экране в результате работы следующей последователь ности операторов?

**Вопрос 2** Writeln (′Фара′, ′он′); Writeln(78, ′ ′, 3, ′ ′, 6); Writeln(78:3, 3:3, 6:2);

> Фараон 78•3•6 •78••3•6

Какое значение будут иметь переменные с и **b** после следующих операторов присваивания?

$$
c := 5; b := 3;
$$
  
\n
$$
c := 2 * c + b;
$$
  
\n
$$
b := c + 2 * b;
$$

$$
c = 23; b = 29;
$$

**Исправьте ошибки в следующих операторах.**

# **Вопрос 4** writeln ( 7x+7);  $a+b := c;$

## writeln  $(7*x+7);$  $c:= a+b;$

### Исправьте ошибки в программе.

 $c, a: integer;$  $d:integer;$ begin  $c:=10;$  $a:= 6;$  $d:=2 \cdot c/(a+2)$ ; write('При  $c =$ ', c); writeln ('Значение  $d'$ , =, d); end.

d : real;  $d:=2*c/(a+2);$ writeln('Значение  $d =$ ', d);

var

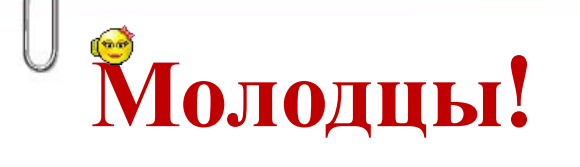

### **Вы отлично поработали!**

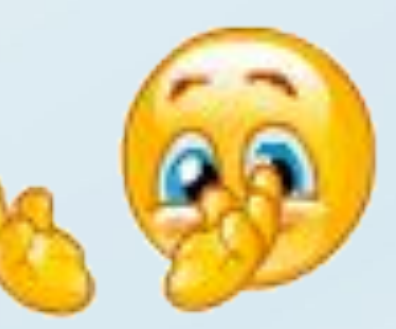